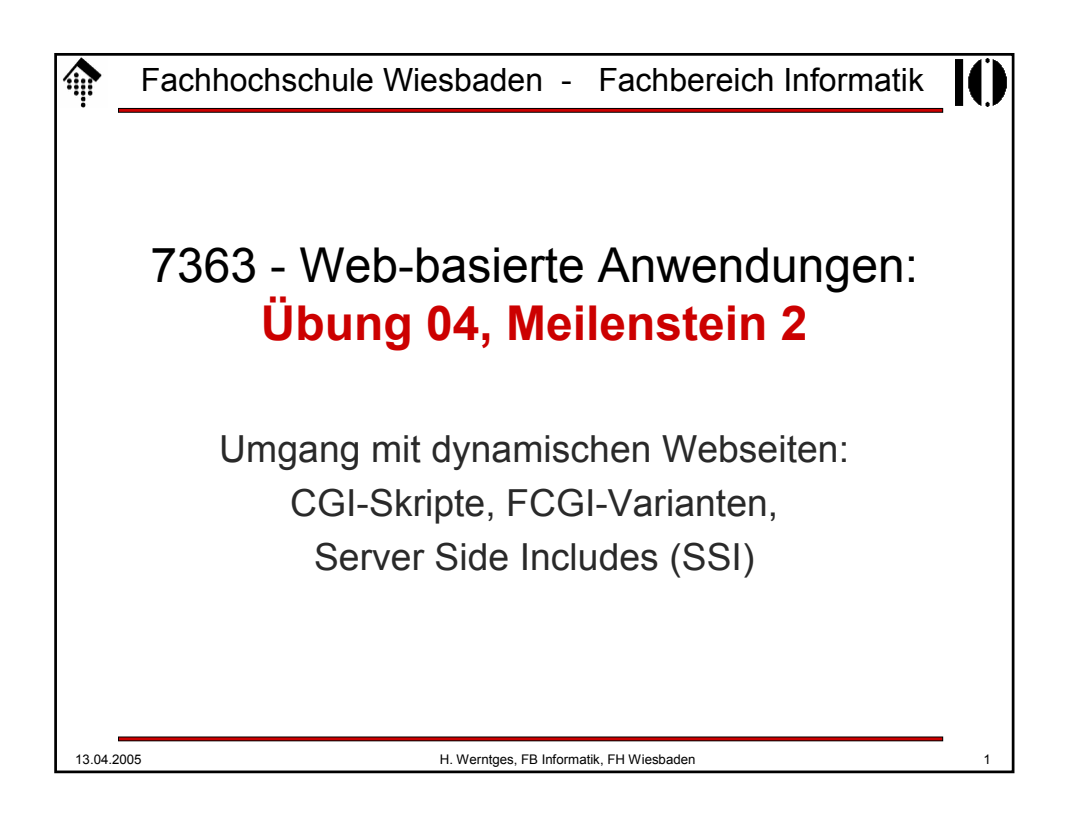

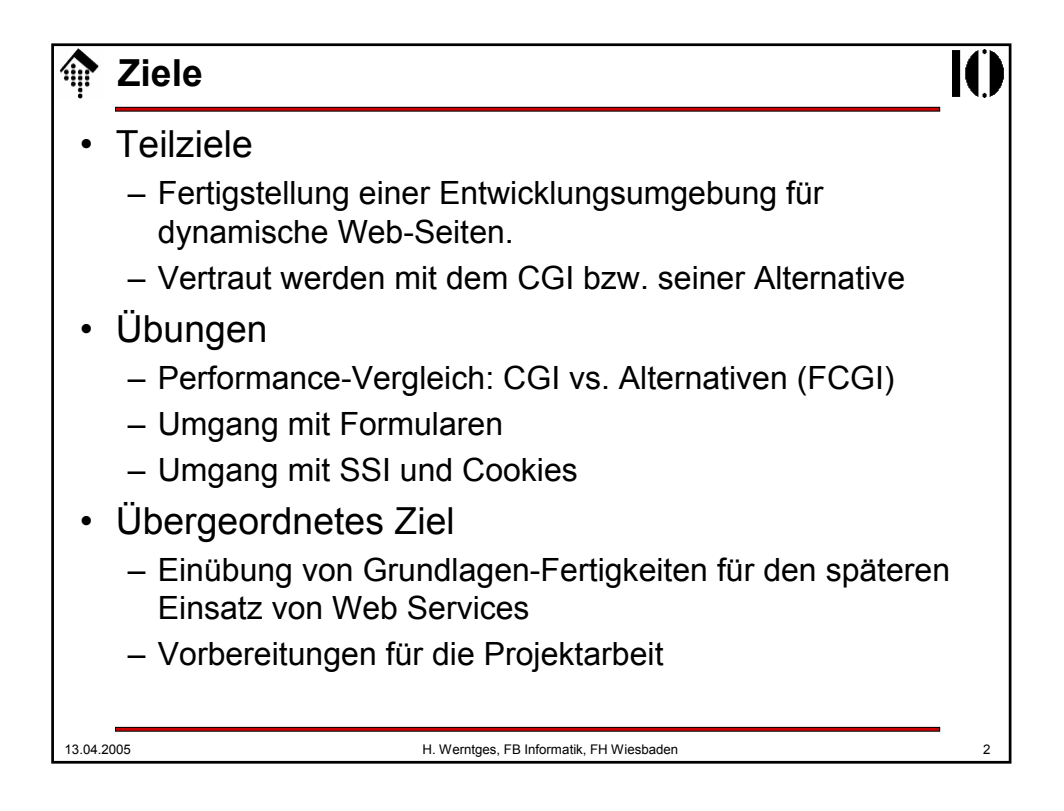

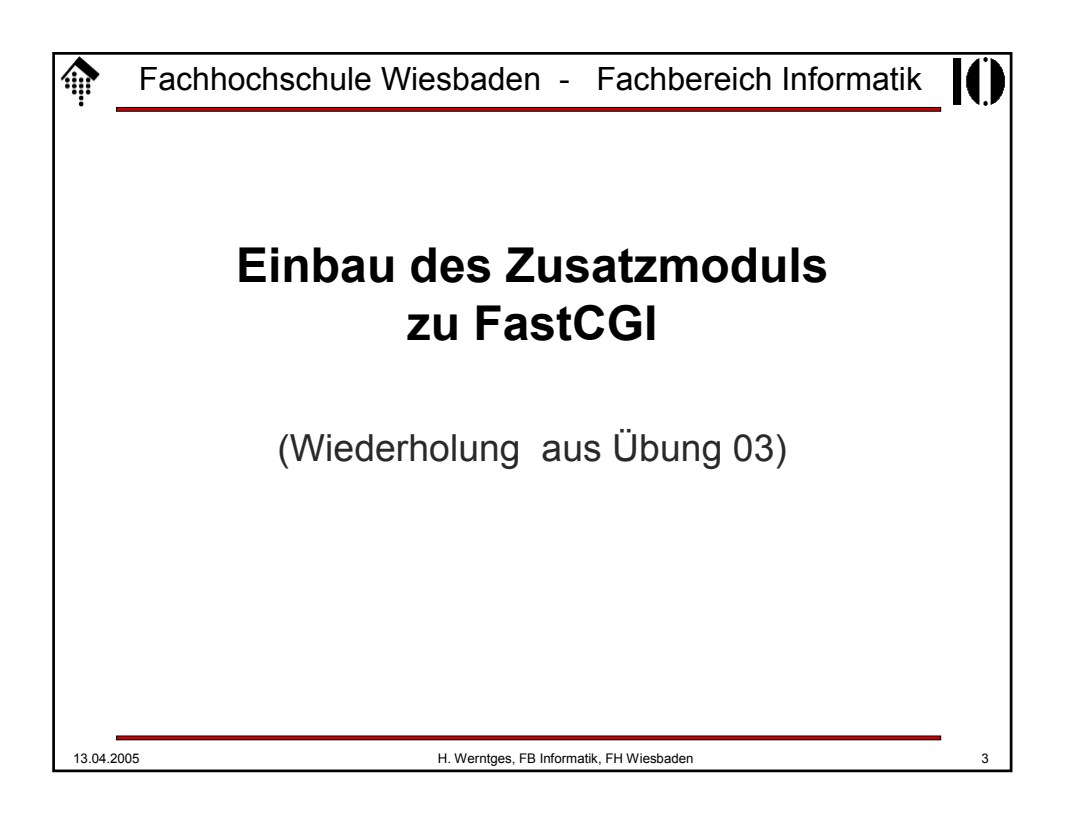

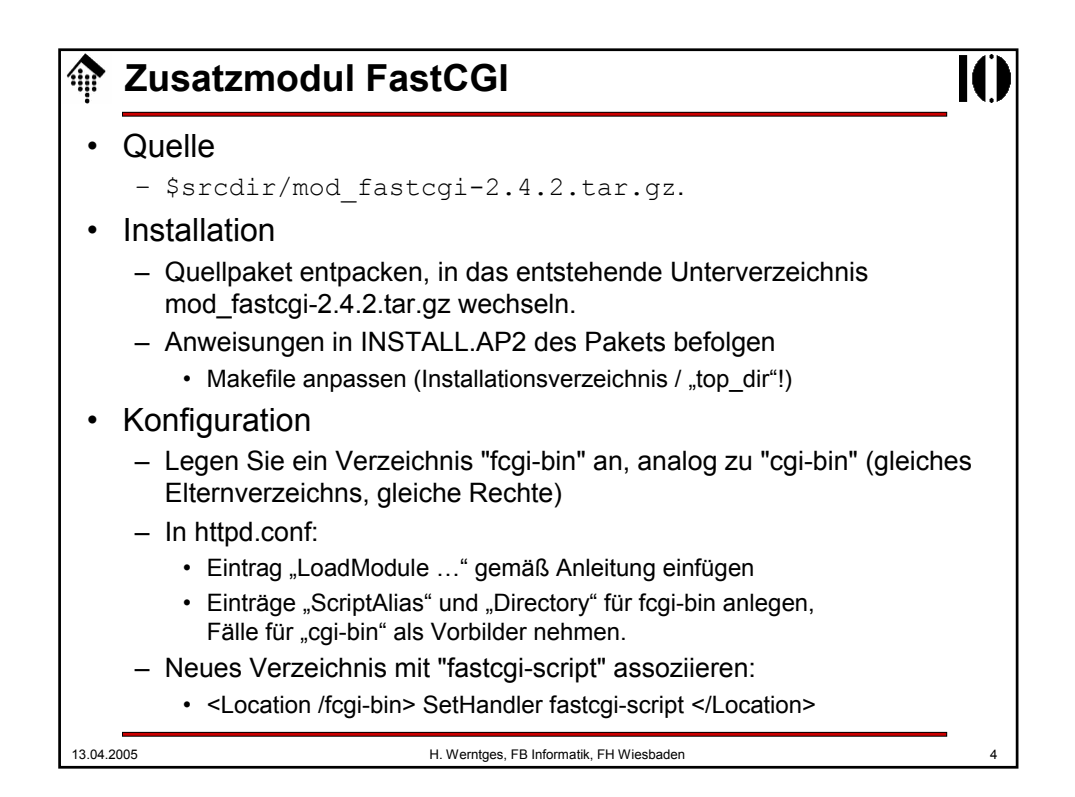

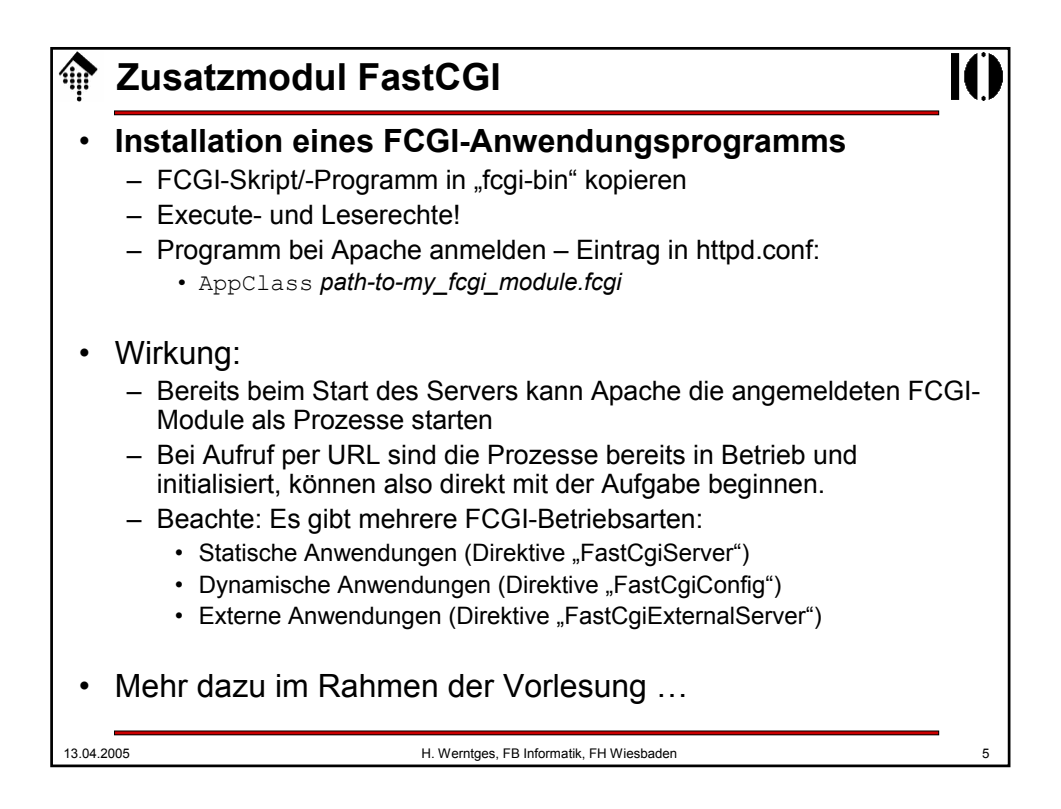

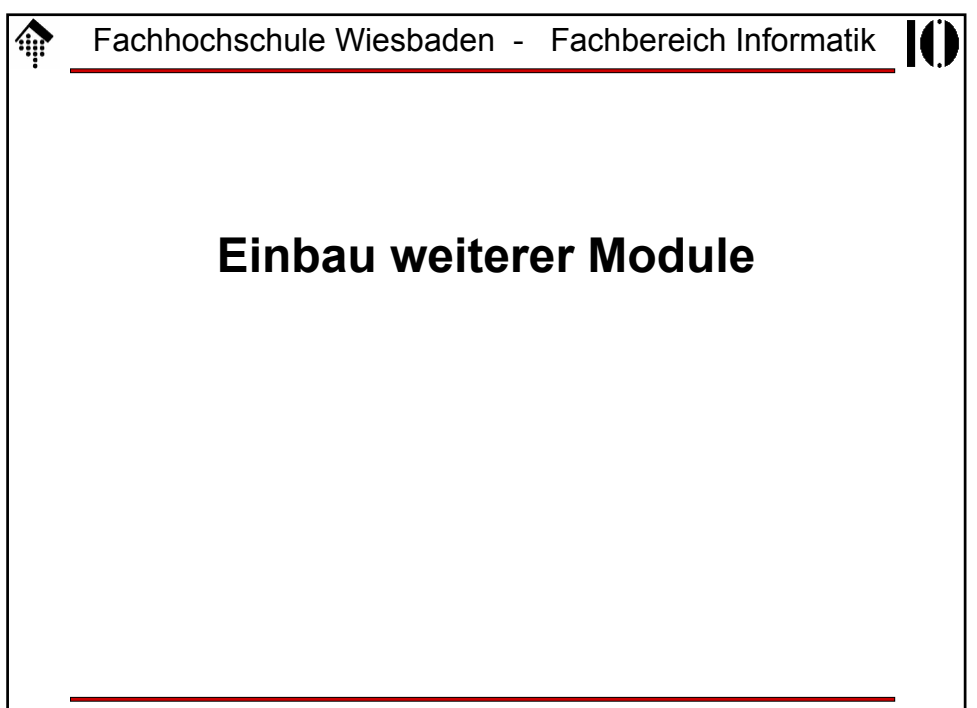

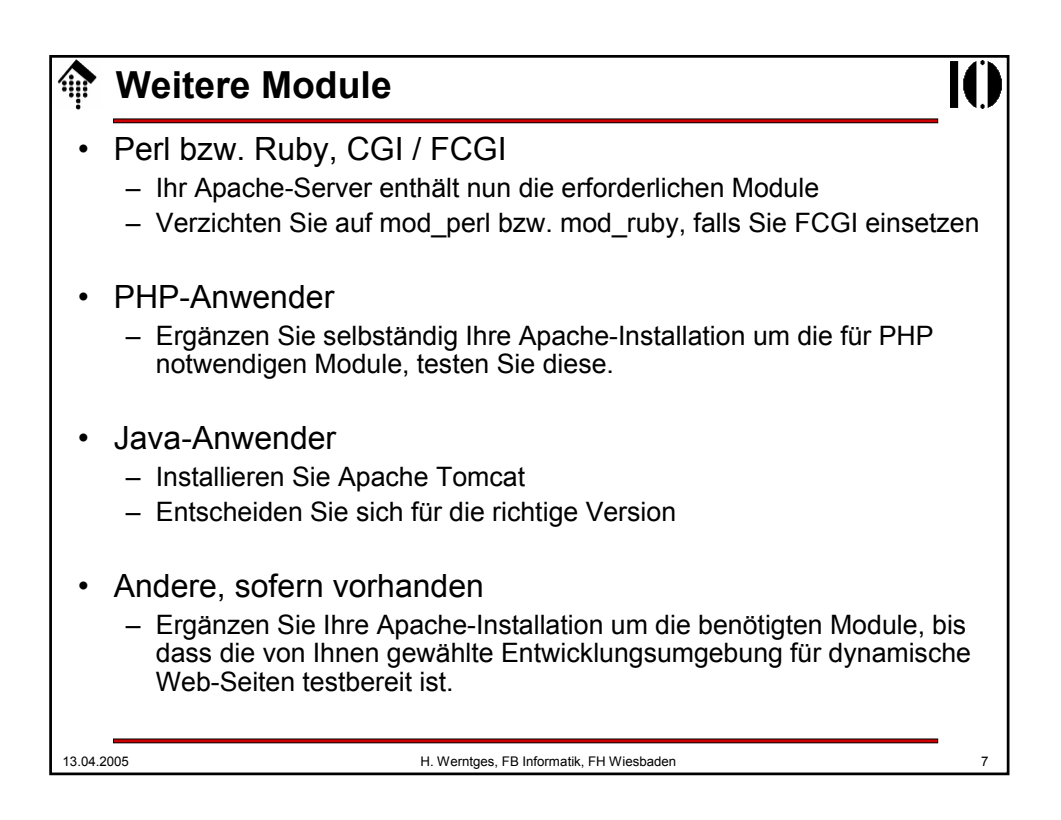

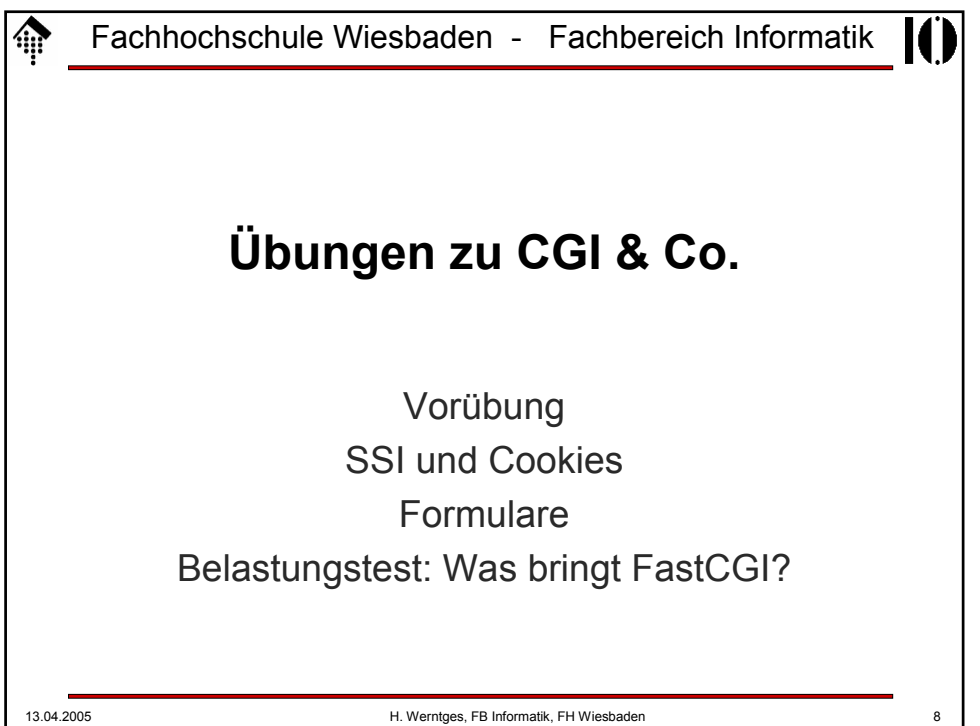

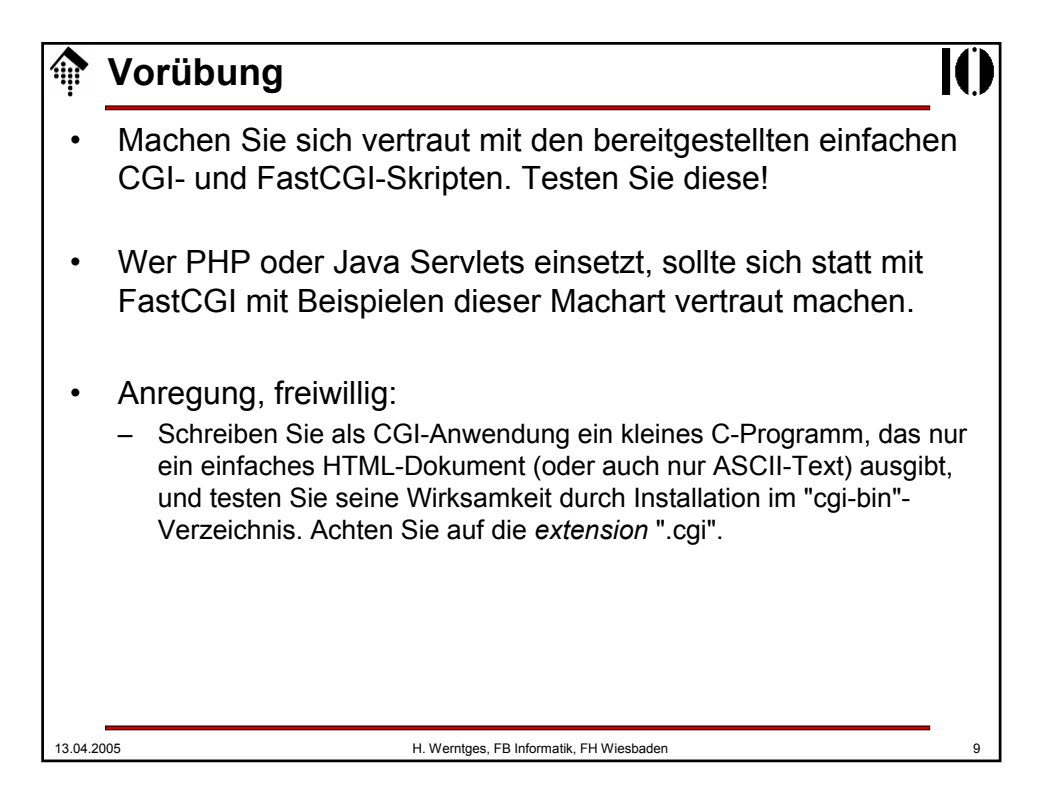

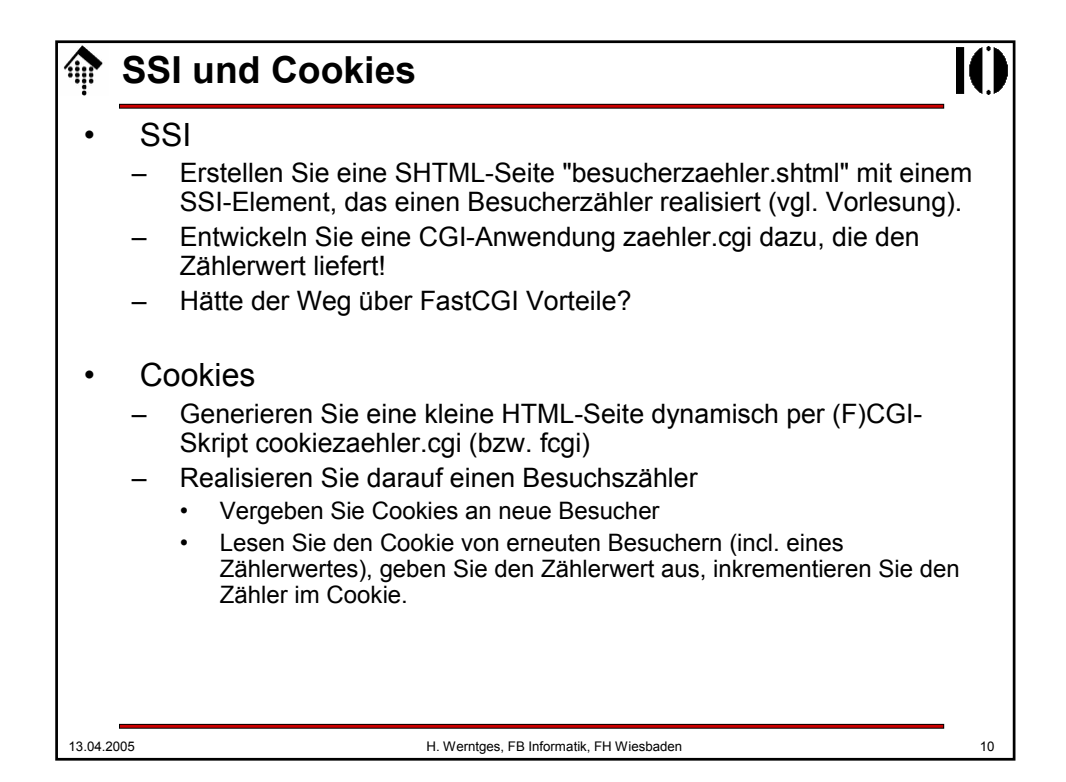

## **Formulare**

- **Einarbeitung** 
	- Den Umgang mit HTML-Formularen können Sie z.B. bei SelfHTML erlernen.
- Szenario:
	- Abgabe von Hausaufgaben.
- Anmeldung
	- Erstellen Sie ein (statisches) HTML-Formular "anmeldung.html"
		- Eingabefelder: Name, MatrNr, email, LV-Nr, Aufgabe-Nr (01 ... 15)
		- Radio Button-Gruppe: PL oder SL
		- "Anmeldung"-Knopf soll folgende Anwendung aufrufen:
	- "anmelden.cgi" (bzw. .fcgi). Schreiben Sie diese Anwendung.
		- Das Formular soll ausgelesen werden. Speichern Sie die Angaben unter einer Session ID server-seitig persistent!
		- Session Management per Cookie (Session ID darin speichern).
		- Fehlerfall: "Weiterleitung" an eine statische Seite "abgabefehler.html"
		- Normalfall: Weiterleitung an Formular "abgabe.html"

13.04.2005 H. Werntges, FB Informatik, FH Wiesbaden 11

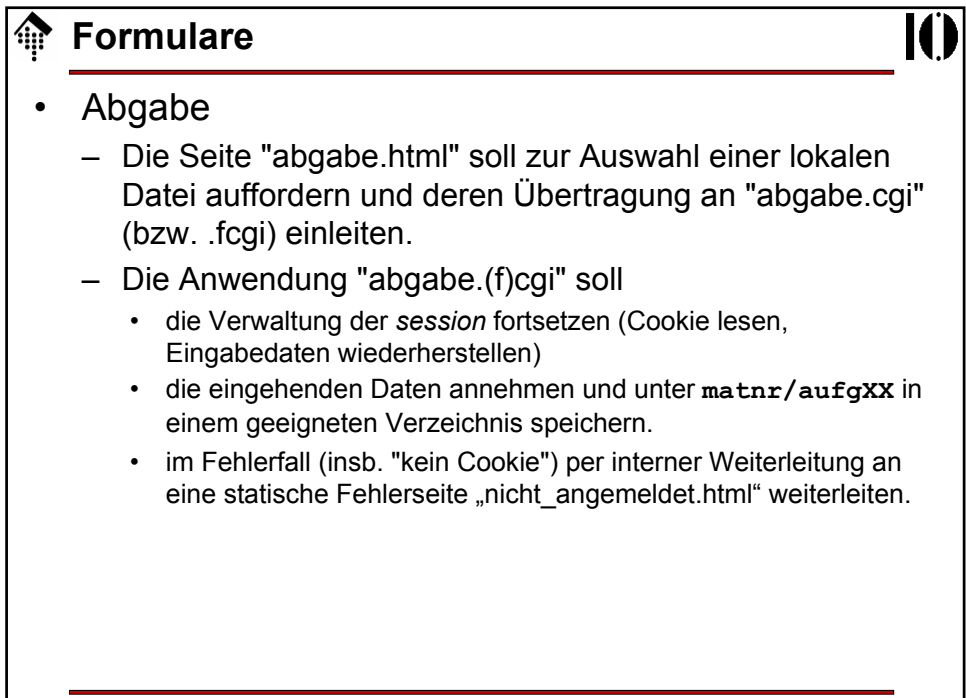

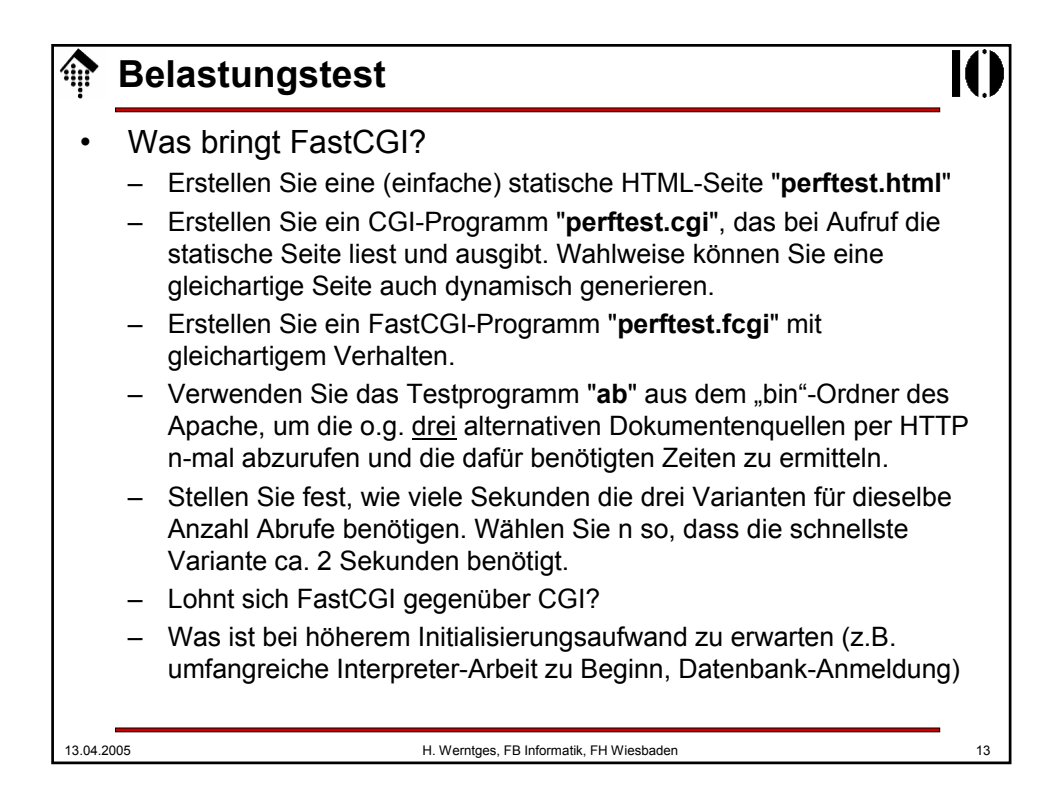

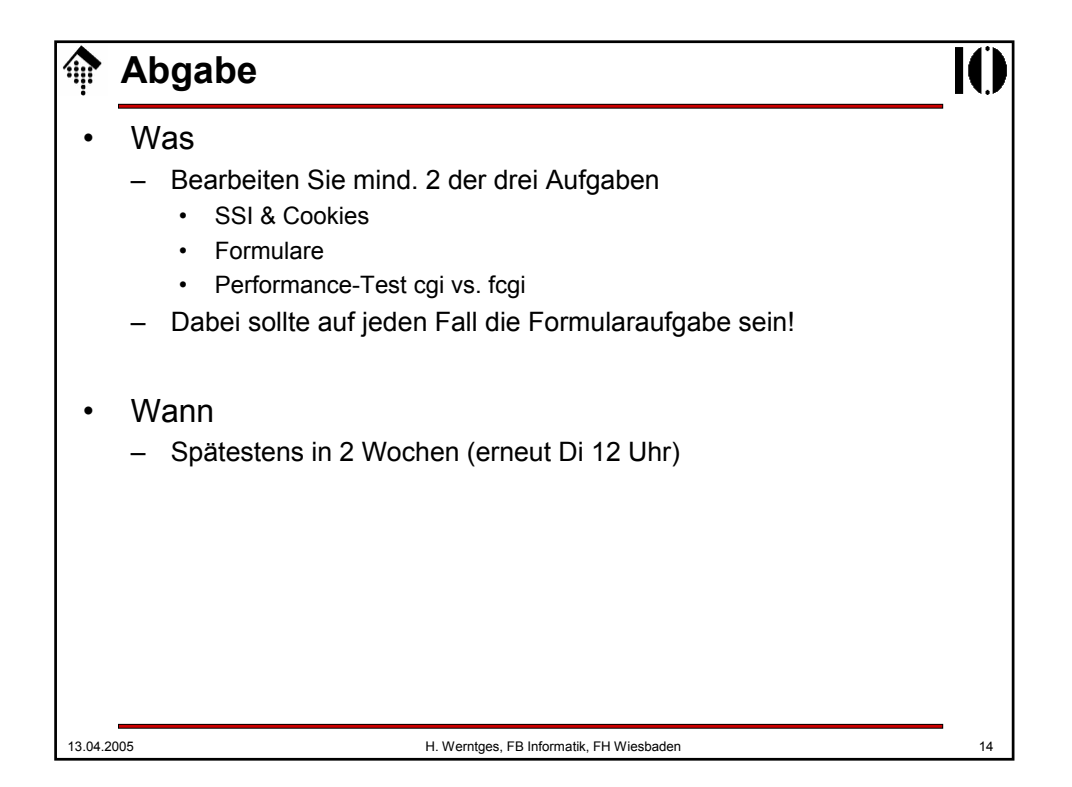